## estpassport Q&A

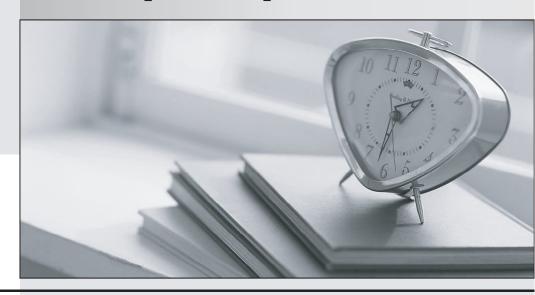

La meilleure qualité le meilleur service

http://www.testpassport.fr Service de mise à jour gratuit pendant un an Exam : C2150-196

Title : IBM Security QRadar SIEM

V7.1 Implementation

Version: DEMO

1. What is the result of modifying a saved search?

A.The original search criteria is not changed.

B.The user will be prompted to save the new search criteria as a new saved search.

C.The original search criteria is automatically saved and updated with the new criteria.

D.The user will be prompted to update the search criteria to that of the modified criteria.

Answer: A

2.To overwrite an IBM Security QRadar SIEM V7.1 system, what must be typed in when prompted during the re-imaging process?

A.OK

**B.FLATTEN** 

**C.REFRESH** 

**D.REINSTALL** 

Answer: B

3. Where does IBM Security QRadar SIEM V7.1 get the severity of an event?

A.from the QIDmap

B.fromtheeventpayload

C.from the Tomcat server

D.from the user's definition

Answer: A

4.IBM Security QRadar SIEM V7.1 can be forced to run an instant backup by selecting which option?

A.Backup Now

B.On Demand Backup

C.Launch On Demand Backup

D.Configure On Demand Backup

Answer: B

5.An IBM Security QRadar SIEM V7.1 (QRadar) ALE agent should be installed on which system to collect Windows logs?

A.the QRadar Console

B.a QRadar Event Processor

C.any Windows 2000 or newer server

D.any Linux server with SMB installed

Answer: C

6. Which statement best describes the supported external storage options in IBM Security QRadar SIEM V7.1 (QRadar)?

A.While QRadar supports NES for external storage, NES is recommended for backups, not for storing active data

B.QRadar data is located in the /store file system. An off board storage solution can be used to migrate the entire /store file system to an external system for faster performance.

C.The /store/ariel directory is the most commonly off boarded file system. Subsequently, collected event

logs and flow records data can be relocated to external storage using protocols such as SMB.

D.Any subdirectory in the /store file system can be used as a mount point for external storage device.By creating multiple volumes and mounting /store/ariel/logs and /store/ariel/qflow,storage capabilities can be extended past the 64TB file system limit currently supported by QRadar

**Answer:** A

7.By default how often are events forwarded from an event collector to an event processor?

A.every hour

**B.continuously** 

C.every 2 hours

D.it does not forward until the forwarding schedule is set

**Answer:** B

8. What is required to configure users for successful external authentication?

A.Aconfigured External Authentication type

B.Users with no account on the IBM Security QRadar SIEM V7.1 (QRadar) appliance

C.Users with existing accounts on QRadar and a configured External Authentication type

D.Select which users require external authentication and select the correct authentication type

Answer: C

9. What are the main functions of the Report wizard within IBM Security QRadar SIEM V7.1?

A.to enable branding of reports with a customer's logo or local identification information

B.to specifythe schedule, layout, report content, output format, and distribution channels

C.to create new report groups which are placed in the existing hierarchy of reporting groups

D.to select from compliance, executive, log source, network management, and security; reports

**Answer:** B

10. Where is the optimal location for IBM Security QRadar QFlow appliances to monitor Internet traffic?

A.inthedatacenter

B.at the workstation switches

C.at the wireless access points

D.at an ingress/egress point in the network

Answer: D

11. How is the WinCollect agent enabled to communicate with the IBM Security QRadar SIEM V7.1 (QRadar) console?

A.Configure the WinCollect agent to forward syslog events to the QRadar Event Collector.

B.Supply credentials to connect to the WinCollect agent when creating the Windows log source.

C.Apply the token created for the WinCollect agent during the WinCollect software installation on the

D.WinCollect log sources collect using the QRadar console as host so the WinCollect agent directly accesses the console.

Answer: C

12.In which section can event or flow hashing be enabled/disabled in IBM Security QRadar SIEM V7 .1?

A.Console

**B.Security** 

C.System Setbngs

D.Deployment Editor

Answer: C

13. What action(s) can be taken from the Log and Network Activity tab?

A.close an offense based on existing anomaly rules

B.create and edit rules and building blocks, and add log sources and flow sources

C.open offenses based on users in the organization performing unauthorized activity

D.create and edit searches, filter on specific details, sort, and right-click and filter on specific details

Answer: D

14. Which user account is used to log in when installing the activation key?

A.root

B.admin

C.gradar

D.default

Answer: A

15. What are three types of rules that can be created using the Rule Wizard? (Choose three.)

A.Flow Rule

**B.Event Rule** 

C.Offense Rule

D.Anomaly Rule

E.Threshold Rule

F.Behavioral Rule

Answer: A,B,C

16. What is an IBM Security QRadar network object?

A.An asset definition

B.A vulnerability scanner

C.A collection of CIDR addresses

D.A device sending logs to a QRadar

Answer: C

17. Where is a LSX uploaded to IBM Security QRadar SIEM V7.1 to be used by a UDSM in the Admin Section?

A.Log Source Extensions> Add

B.Log Sources> Add > Extensions

C.System Settings> Extensions > Add

D.Systems and License Management> Add > Extensions

**Answer:** A

18. When creating a behavioral rule in Automated Anomaly Analysis, which three components are weighted to determine the rule?

A.autoregressive pattern, fit to underlying curve, and moving average

B.seasonal or cyclical behavior, underlying trend, and random fluctuation

C.previous period value, current observation, and average of residuals for future observations

D.length of the seasonal component, date range for the trend, and time window during the day

Answer: B

19. Which statement best describes the advantages of implementing NetFlow monitoring?

A.If antivirus software signatures fail to detect malware infection, NetFlow monitoring can help identify malware propagation by using its own signatures.

B.NetFlow provides the ability to detect suspicious log activity. Each log contains the number of bytes and packets transferred by both the SRC and DST allowing for volume-based reporting of network traffic.

C.NetFlow provides deep packet inspection, from layers three to seven of the OSI model, increasing visibility into applications; whereas, traditional flow monitoring only provides visibility at layers three and four.

D.NetFlow provides the ability to detect suspicious network activity, e.g.identify a potential botnet when Local to Remote traffic is matched to an IP address configured in a corresponding Remote Network group.

Answer: D

20. How are user permissions applied using Log Source groups?

A.using user roles

B.applied to individual users

C.applied to network objects

D.applied to authorized services

Answer: A